# How to download photoshop cs6

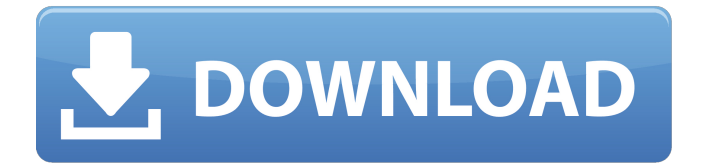

# **Download Photoshop Cs6 For Pc Full Version Crack [2022-Latest]**

\* Hardware \* Software Although Photoshop is proprietary software, it is available as an app on a variety of computer operating systems. Mac users have the option of buying the software or a combination of the app and the operating system to gain access to the full functionality of Photoshop.

### **Download Photoshop Cs6 For Pc Full Version Download [Latest] 2022**

Read on for a list of more than 150 Photoshop tutorials to learn how to use Photoshop effectively, create amazing graphics, and improve your photography skills. You can get Photoshop Elements 2018 on the Apple Store, where you can also download Adobe Bridge, Adobe Camera Raw, and Photoshop Sketch for free. If you have a Google Android device, you can download Photoshop Express. If you need suggestions or answers, check out our collection of Photoshop questions and answers. If you want to turn your photos into amazing graphics, read our Photoshop tutorials on how to create impressive graphics with Photoshop. How to Use Photoshop Effectively 1. Create a New Photoshop Document The most basic application you need to learn in Photoshop is the File menu. The New document button is the most basic option here. By selecting this button you'll be creating a new document with a specific name. The following screenshot shows the File menu and the New document option. You can change the location where Photoshop saves your new documents in the Photoshop preferences window. Choose File -> Document Properties to change the following settings: Location Saving and, if you have an external storage device, (if you don't, you'll need to download all your photos), Create New Folder. Save As Type Choose the desired file type from the drop-down list. Other file types, such as GIF and AI, can be found in the document properties dialog window. Resolution Set the recommended resolution for new files. I recommend to use 72 dpi for most projects. Resolution Rasterize Background For most projects you'll want to leave this option set to Off. Rasterize Background 2. Arrange Objects in the Layers Panel Before editing an image you'll want to prepare it by arranging elements in the Layers Panel. The following screenshot shows the first steps of creating a new document. I created a new document, named it "Untitled" and opened it to the Canvas by pressing the N key. The Layers Panel is a panel with your images located in it. By default, it shows the layers in the following order: Background Layer; Adjustments Layer; Curves Layer; Spot Healing Layer; and Layers panel Options. To add a new layer to the panel click on the plus symbol in the top-right corner of the image (see below). Click 05a79cecff

### **Download Photoshop Cs6 For Pc Full Version [32|64bit]**

In the southern Philippine region of Mindanao, at least eight people were killed and six were wounded when militants from the New People's Army (NPA) raked the town of Baganga in Albay province with automatic fire on Tuesday. Two of the wounded succumbed to their wounds while the other four are recovering, the Philippine Army said in a statement on Wednesday, adding that a joint security force had been deployed to secure the area. ADVERTISEMENT The military could not yet confirm if the attacks were linked to the New People's Army, also known as the Communist Party of the Philippines (CPP), and the Moro National Liberation Front, or MNLF. However, a spokesman for the group told AFP that Mindanao militants were targeting the town on Wednesday after the discovery of a weapons cache in Guihulngan, a town nearby, on Tuesday. Last week, the NPA also launched a joint offensive against military and police forces in southern Philippines following the arrest of five of its members in connection with the killing of young student Marlo Estaño. According to the AFP, the Philippine military has been battling a wave of attacks by NPA-led NDFs in Mindanao for the past year. Violence has broken out several times in Mindanao over the last two years with the Philippine military launching airstrikes on suspected militant hideouts while the group, which has been holding peace talks with the government, has conducted attacks on military installations and checkpoints. The Mindanao violence has been in part linked to the emergence of Moro-dominated groups within the NPA which work in alliance with the MNLF, AFP said. ADVERTISEMENT The military was able to capture and kill several prominent militants, including the leader of the Bangsamoro Islamic Freedom Fighters (BIFF) alliance in a series of raids in 2017. In December 2017, the NPA launched a major attack in the Zamboanga Peninsula, southern Philippines, which led to at least 60 deaths in just two days. It was the first major violence between the NPA and the military in over a year and was also the deadliest of 2017, with an estimated 300 people killed. At least five of the militants linked to the Zamboanga siege surrendered to the military in February but have yet to face trial or face imprisonment. The NPA has also been linked to a series of bomb blasts in Metro

#### **What's New In Download Photoshop Cs6 For Pc Full Version?**

Sam Allardyce has made his first winter signing with Stoke City. The former Sunderland boss has signed striker Jordan Graham from his former club Hartlepool United. Allardyce made Graham's move a priority following his departure from the Stadium of Light in January. He said of the Stoke forward: "I have known Jordan since he was at Hartlepool and when he left we made it a priority to bring him to Sunderland. "He is a goalscorer who is a big physical presence and would add a different dimension to what we currently have." Graham, 22, helped Hartlepool to an FA Cup third-round victory over Watford at the weekend. That victory meant they reached the last 16 for the first time since 2006 and earned a place in the fourth round of the Capital One Cup. Graham told Stoke's website: "It was a massive, massive step for me. It was my first taste of the FA Cup and I loved it. "I loved the atmosphere and playing in front of the fans. I was buzzing all week after the game." Graham made his Hartlepool debut against Birmingham last season and his last outing for the club was in the FA Cup quarter-final against Nottingham Forest in February. He becomes Allardyce's second signing of the week. Allardyce also paid a club record £4million for Chelsea striker Charlie Austin, after the player had a medical on Tyneside.With the continuous development of display technology, liquid crystal displays (LCD) gradually become the mainstream of future displays, and LCD displays are widely used in electronic devices. In recent years, with the progress of display technology, the LCD also has a variety of applications. For example, the passive type LCD does not have a backlight module, and the active matrix type LCD further includes a plurality of pixels, each having a pixel electrode and a thin film transistor (TFT) electrically connected to the pixel electrode. The TFT further includes a source electrode, a drain electrode, and a channel region. A voltage is applied to the pixel electrode so that a liquid crystal (LC) molecule in the channel region of the TFT is driven, and the liquid crystal molecule is rotated to produce light. The light passes through a polarizer, and the light ray is emitted toward a user's eyes. The above operation is repeated, and thus the gray scale display of the LCD can be displayed.

# **System Requirements For Download Photoshop Cs6 For Pc Full Version:**

Minimum Requirements: CPU: Intel Core i3 2nd Gen or later Intel Core i3 2nd Gen or later RAM: 4 GB 4 GB Graphics: NVIDIA GTX 660 NVIDIA GTX 660 Hard Disk: 10 GB 10 GB OS: Windows 7 or higher Windows 7 or higher DirectX: Version 11 Recommended Requirements: CPU: Intel Core i5 3rd Gen or later Intel Core i5 3rd Gen or later RAM: 8 GB 8 GB Graphics: NVIDIA GTX 680 NVIDIA GTX

Related links:

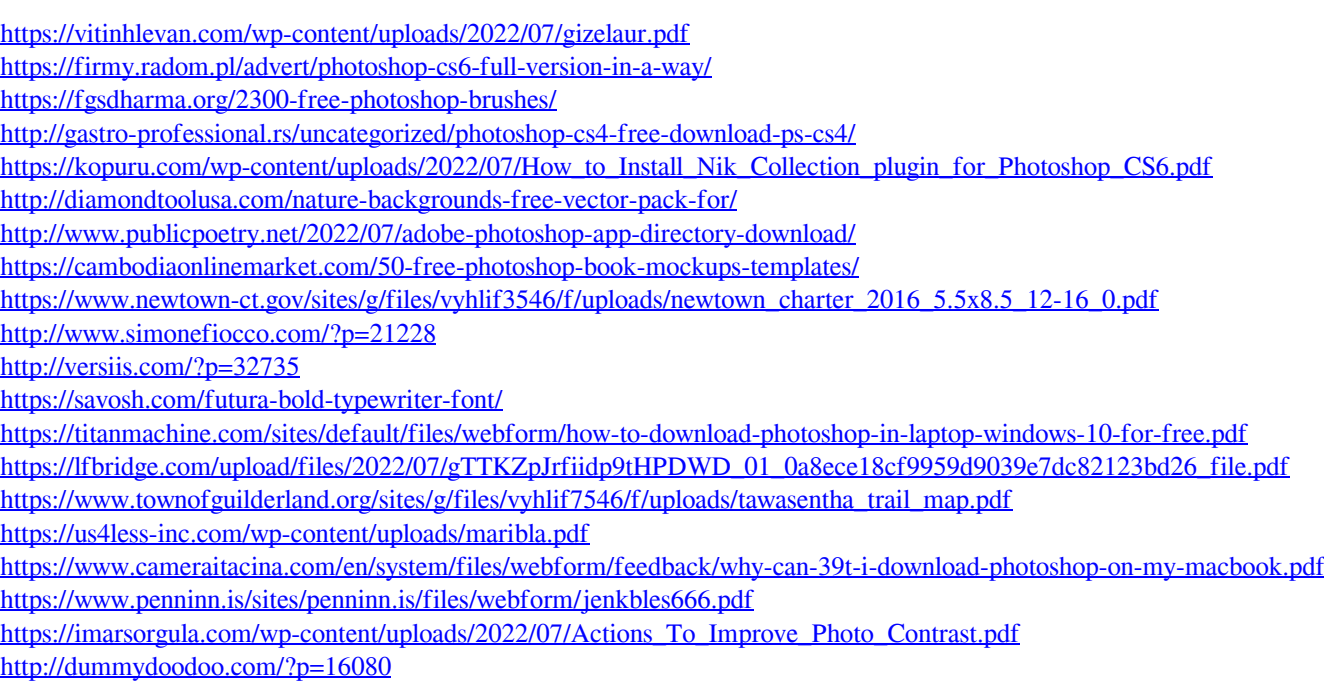